# **bentley\_ottmann**

*Release 0.9.0*

**Azat Ibrakov**

**Sep 24, 2020**

# **CONTENTS**

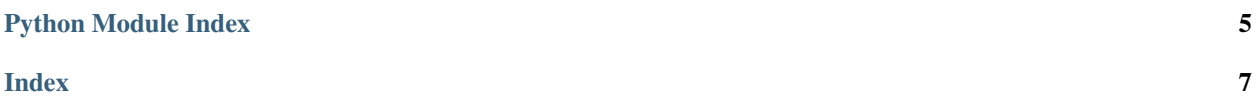

<span id="page-4-1"></span>Note: If object is not listed in documentation it should be considered as implementation detail that can change and should not be relied upon.

```
bentley_ottmann.planar.edges_intersect(contour: Sequence[Tuple[numbers.Real, num-
                                                    bers.Real]], *, accurate: bool = True, validate: bool
                                                    = True \rightarrow boolChecks if polygonal contour has self-intersection.
```
Based on Shamos-Hoey algorithm.

Time complexity: O(len(contour) \* log len(contour))

Memory complexity: O(len(contour))

Reference: [https://en.wikipedia.org/wiki/Sweep\\_line\\_algorithm](https://en.wikipedia.org/wiki/Sweep_line_algorithm)

#### **Parameters**

- **contour** contour to check.
- **accurate** flag that tells whether to use slow but more accurate arithmetic for floating point numbers.
- **validate** flag that tells whether to check contour for degeneracies and raise an exception in case of occurrence.

Raises **ValueError** – if validate flag is set and contour is degenerate.

Returns true if contour is self-intersecting, false otherwise.

**Note:** Consecutive equal vertices like  $(2, 0)$  in

 $[(0., 0.), (2., 0.), (2., 0.)]$ 

will be considered as self-intersection, if you don't want them to be treated as such – filter out before passing as argument.

```
>>> edges_intersect([(0., 0.), (2., 0.), (2., 2.)])
False
>>> edges_intersect([(0., 0.), (2., 0.), (1., 0.)])
True
```
bentley\_ottmann.planar.**segments\_intersect**(*segments: Se-*

*quence[Tuple[Tuple[numbers.Real, numbers.Real], Tuple[numbers.Real, numbers.Real]]]*, *\**, *accurate: bool = True*, *validate:*  $bool = True \rightarrow bool$ 

Checks if segments have at least one intersection.

Based on Shamos-Hoey algorithm.

**Time complexity:**  $O(\text{len}(segments) * log len(segments))$ 

Memory complexity: O(len(segments))

Reference: [https://en.wikipedia.org/wiki/Sweep\\_line\\_algorithm](https://en.wikipedia.org/wiki/Sweep_line_algorithm)

**Parameters** 

- <span id="page-5-0"></span>• **segments** – sequence of segments.
- **accurate** flag that tells whether to use slow but more accurate arithmetic for floating point numbers.
- **validate** flag that tells whether to check segments for degeneracies and raise an exception in case of occurrence.

Raises **ValueError** – if validate flag is set and degenerate segment found.

Returns true if segments intersection found, false otherwise.

```
>>> segments_intersect([])
False
>>> segments_intersect([((0., 0.), (2., 2.))])
False
>>> segments_intersect([((0., 0.), (2., 0.)), ((0., 2.), (2., 2.))])
False
>>> segments_intersect([((0., 0.), (2., 2.)), ((0., 0.), (2., 2.))])
True
>>> segments_intersect([((0., 0.), (2., 2.)), ((2., 0.), (0., 2.))])
True
```
bentley\_ottmann.planar.**segments\_cross\_or\_overlap**(*segments: Se-*

*quence[Tuple[Tuple[numbers.Real, numbers.Real], Tuple[numbers.Real, numbers.Real]]]*, *\**, *accurate: bool = True*, *validate:*  $bool = True \rightarrow bool$ 

Checks if at least one pair of segments crosses or overlaps.

Based on Shamos-Hoey algorithm.

```
Time complexity: O((len(segments) + len(intersections)) * log len(segments))
```
Memory complexity: O(len(segments))

**Reference:** https://en.wikipedia.org/wiki/Sweep line algorithm

#### **Parameters**

- **segments** sequence of segments.
- **accurate** flag that tells whether to use slow but more accurate arithmetic for floating point numbers.
- **validate** flag that tells whether to check segments for degeneracies and raise an exception in case of occurrence.

Raises **ValueError** – if validate flag is set and degenerate segment found.

Returns true if segments overlap or cross found, false otherwise.

```
>>> segments_cross_or_overlap([])
False
>>> segments_cross_or_overlap([((0., 0.), (2., 2.))])
False
>>> segments_cross_or_overlap([((0., 0.), (2., 0.)), ((0., 2.), (2., 2.))])
False
>>> segments_cross_or_overlap([((0., 0.), (2., 2.)), ((0., 0.), (2., 2.))])
True
```
(continues on next page)

(continued from previous page)

```
>>> segments_cross_or_overlap([((0., 0.), (2., 2.)), ((2., 0.), (0., 2.))])
True
```

```
bentley_ottmann.planar.segments_intersections(segments: Se-
```
*quence[Tuple[Tuple[numbers.Real, numbers.Real], Tuple[numbers.Real, numbers.Real]]]*, *\**, *accurate: bool = True*, *validate: bool = True*) → Dict[Tuple[numbers.Real, numbers.Real], Set[Tuple[int, int]]]

Returns mapping between intersection points and corresponding segments indices.

Based on Bentley-Ottmann algorithm.

```
Time complexity: O((len(segments) + len(intersections)) * log len(segments))Memory complexity: O(len(segments) + len(intersections))
```
Reference: [https://en.wikipedia.org/wiki/Bentley%E2%80%93Ottmann\\_algorithm](https://en.wikipedia.org/wiki/Bentley%E2%80%93Ottmann_algorithm)

```
>>> segments_intersections([])
{}
>>> segments_intersections([((0., 0.), (2., 2.))])
{}
>>> segments_intersections([((0., 0.), (2., 0.)), ((0., 2.), (2., 2.))])
{}
>>> segments_intersections([((0., 0.), (2., 2.)), ((0., 0.), (2., 2.))])
\{(0.0, 0.0): \{(0, 1)\}, (2.0, 2.0): \{(0, 1)\}\}\>>> segments_intersections([((0., 0.), (2., 2.)), ((2., 0.), (0., 2.))])
\{(1.0, 1.0): \{(0, 1)\}\}\
```
#### **Parameters**

- **segments** sequence of segments.
- **accurate** flag that tells whether to use slow but more accurate arithmetic for floating point numbers.
- **validate** flag that tells whether to check segments for degeneracies and raise an exception in case of occurrence.

Raises **ValueError** – if validate flag is set and degenerate segment found.

Returns mapping between intersection points and corresponding segments indices.

# PYTHON MODULE INDEX

### <span id="page-8-0"></span> $\mathsf b$

bentley\_ottmann.planar,1

#### **INDEX**

### <span id="page-10-0"></span>B

```
bentley_ottmann.planar
   module, 1
```
#### E

edges\_intersect() (*in module bentley\_ottmann.planar*), [1](#page-4-1)

### M

module bentley\_ottmann.planar, [1](#page-4-1)

## S

```
segments_cross_or_overlap() (in module bent-
       ley_ottmann.planar), 2
segments_intersect() (in module bent-
       ley_ottmann.planar), 1
segments_intersections() (in module bent-
       ley_ottmann.planar), 3
```